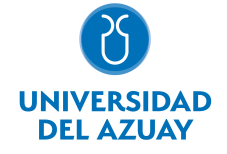

# FACULTAD DE FILOSOFÍA, LETRAS Y CIENCIAS DE LA EDUCACIÓN ESCUELA DE PSICOLOGÍA CLÍNICA

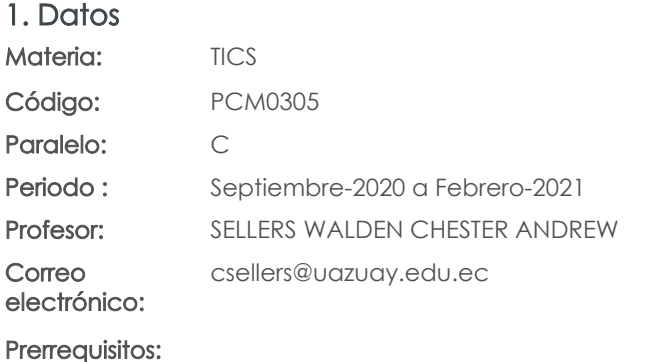

Nivel: 3 Distribución de horas.

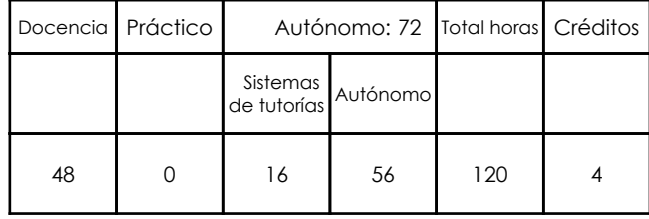

Ninguno

### 2. Descripción y objetivos de la materia

Esta es una asignatura transversal dentro de la malla de la carrera, ya que los avances tecnológicos a los cuales los futuros profesionales se deberán enfrentar son aplicables a todas las asignaturas de la malla de su carrera, y de prácticamente todas las profesiones.

En esta asignatura se pretende capacitar al estudiante en el uso de los servicios de Internet, los servicios del sitio WEB de la Universidad del Azuay: Bibliotecas digitales, Aula Virtual; y en el uso de herramientas como hojas electrónicas, procesadores de texto y software de presentaciones.

La información constituye la base del conocimiento en las diferentes actividades de las personas, y es esta información, la que permite tomar decisiones para enfrentar el reto de la competencia global, donde los profesionales deben ser eficientes y sensibles a las necesidades, y producir bienes y servicios de calidad. El dominio de las nuevas tecnologías de la información y las comunicaciones, la Informática, y las computadoras, nos provee de las herramientas para obtener información precisa y actualizada necesaria para la toma de decisiones estratégicas en las respectivas actividades profesionales del psicólogo.

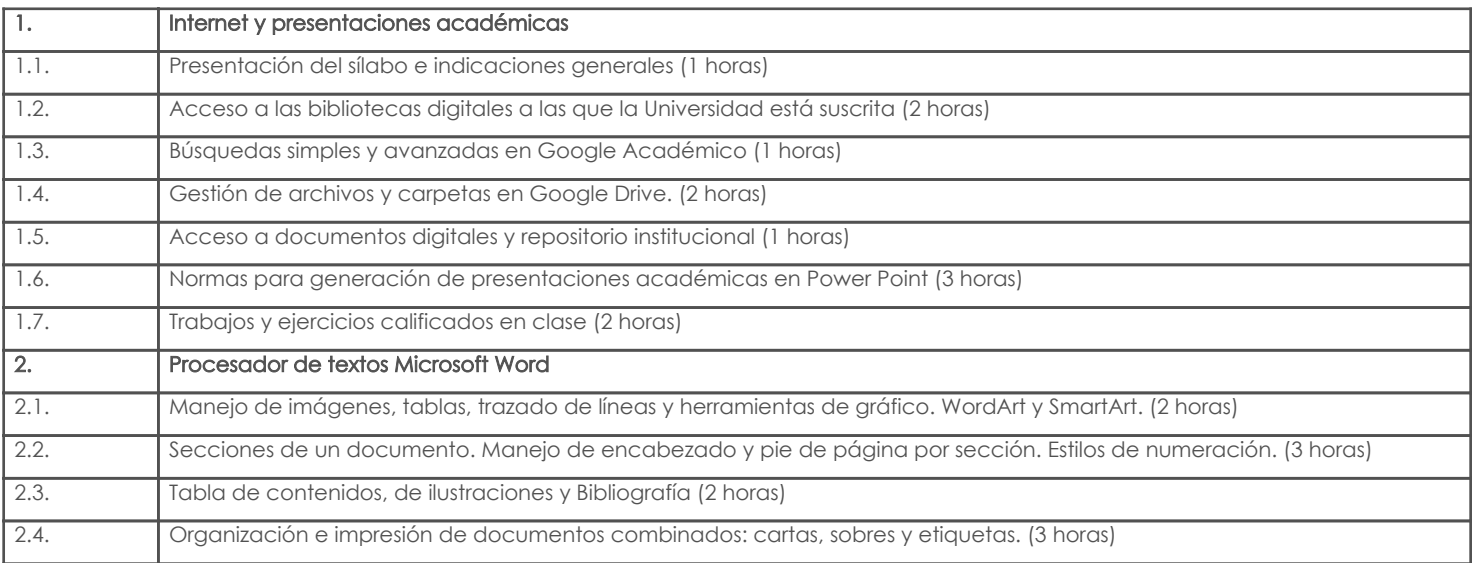

#### 3. Contenidos

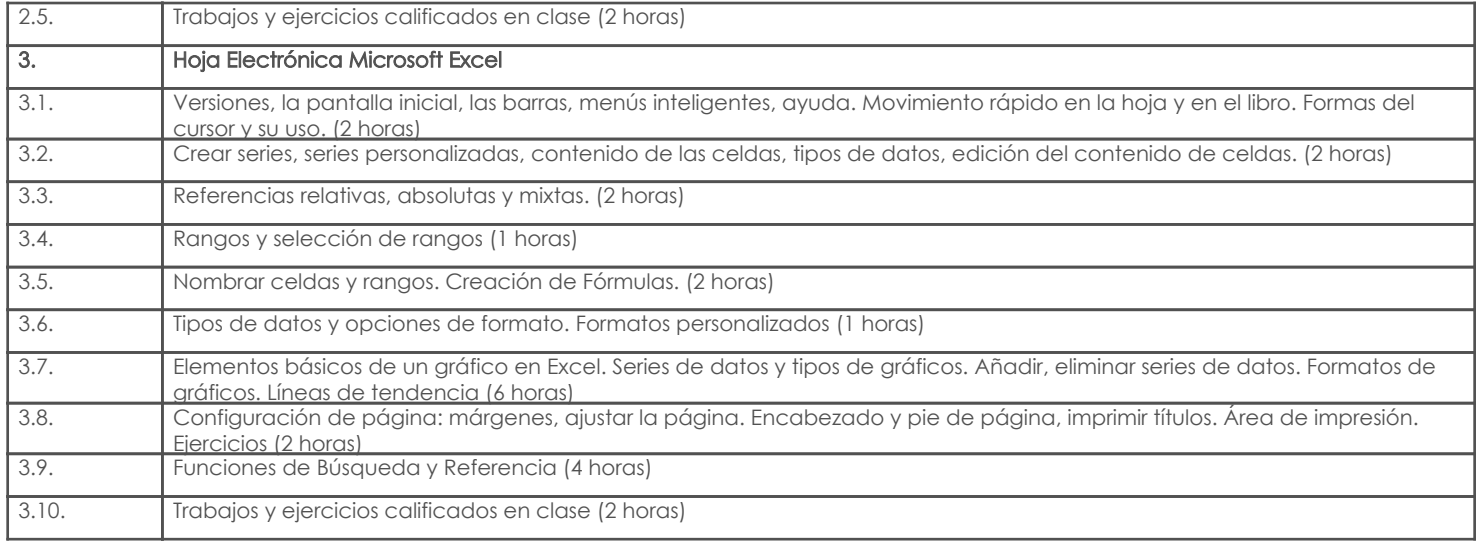

## 4. Sistema de Evaluación

# Resultado de aprendizaje de la carrera relacionados con la materia

Resultado de aprendizaje de la materia entre aparecera en la materia en la materia Evidencias . Emplea el lenguaje escrito, oral y digital y el razonamiento lógico en la construcción del aprendizaje.

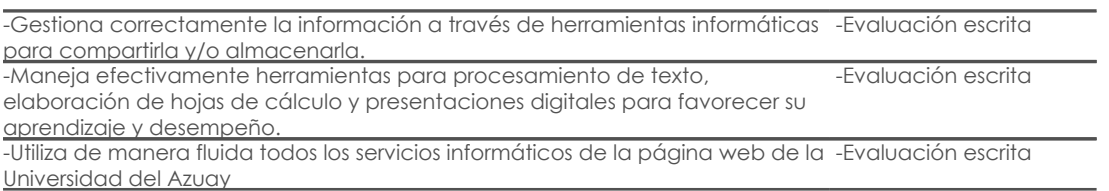

#### Desglose de evaluación

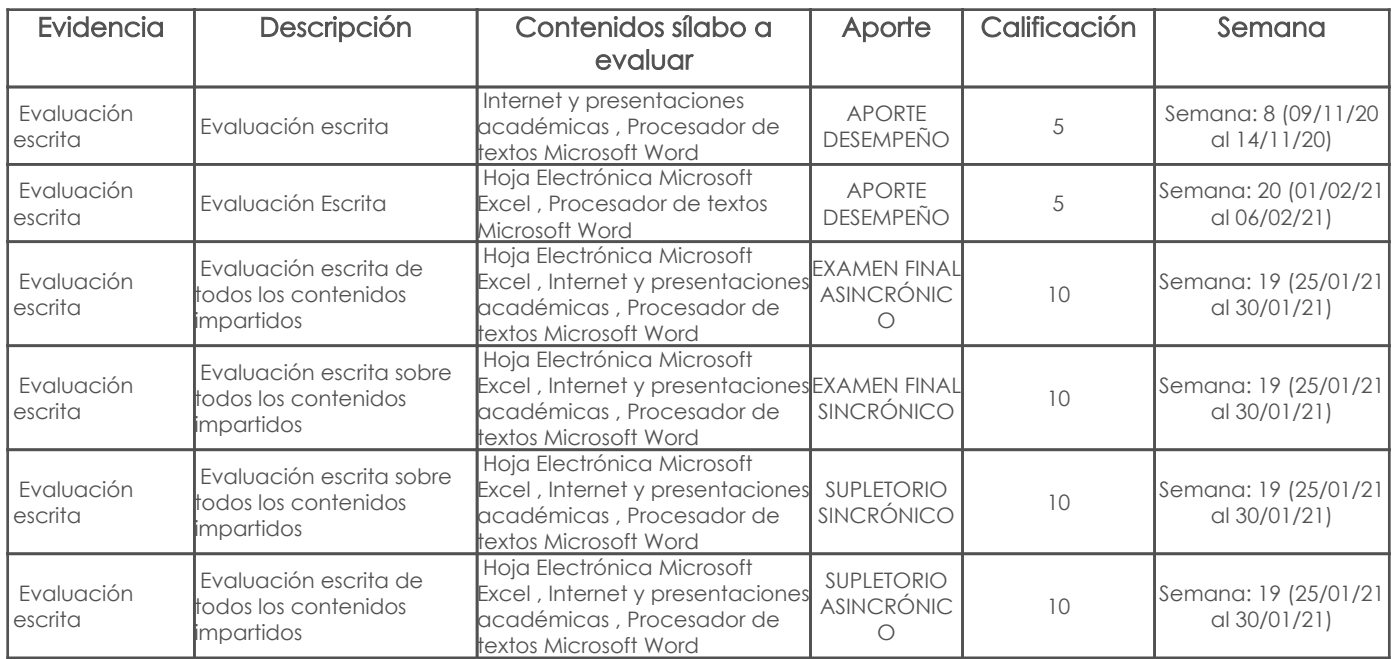

#### Metodología

Criterios de Evaluación

## 5. Referencias

Libros Bibliografía base

#### Web

### **Software**

## Bibliografía de apoyo

## Libros

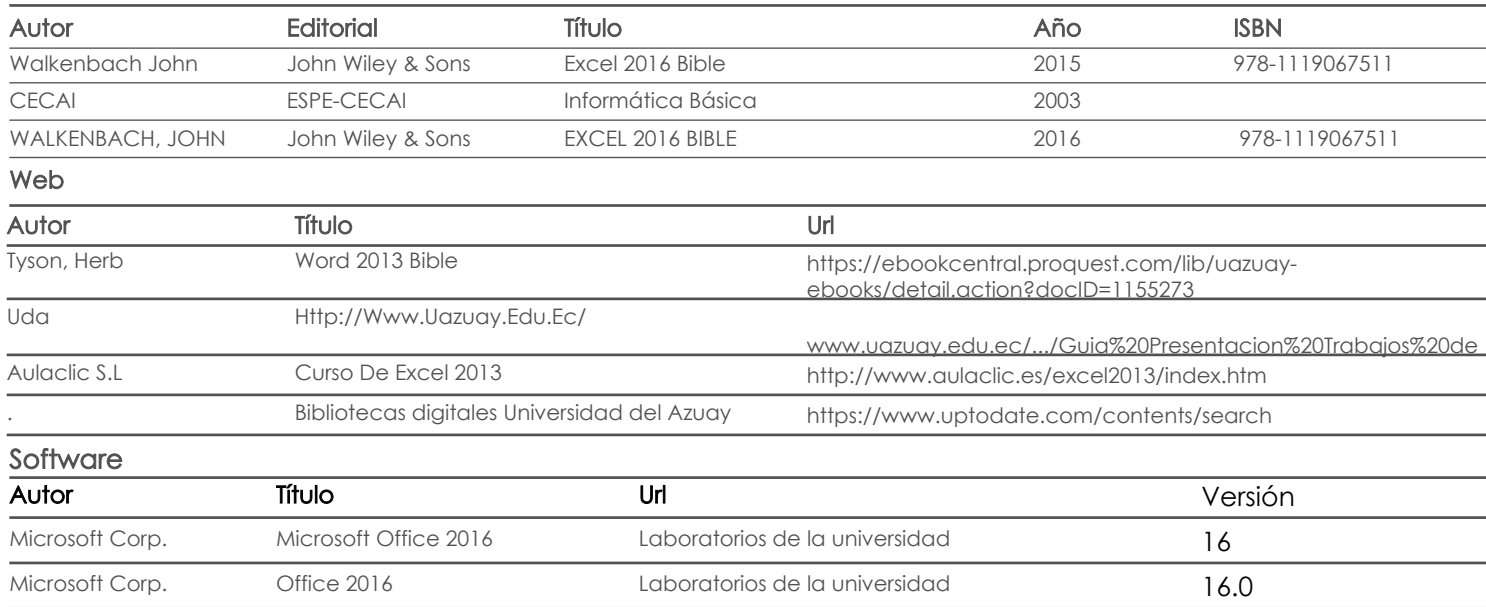

Docente Director/Junta

Fecha aprobación: 16/09/2020

Estado: Aprobado